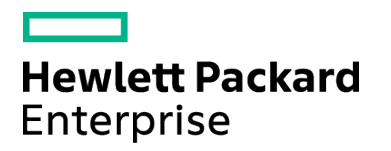

Course Data Sheet

# ALM350 – Application Lifecycle Management 12.x Site and Project Administration

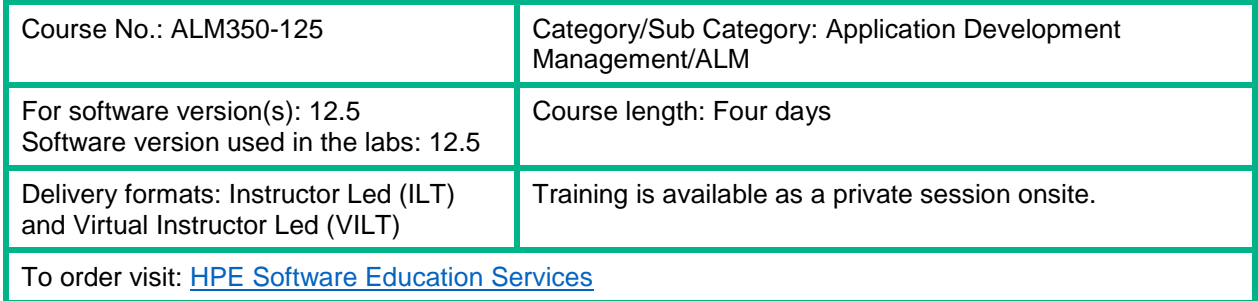

# Course Description

This four-day, instructor-led classroom training offers site and project administrators the opportunity to develop hands-on experience in applying the fundamental concepts, principles, and methodologies for implementing, customizing, and managing Application Lifecycle Management (ALM). This course is recommended for individuals who are responsible for creating projects, modifying existing fields, creating user-defined fields, creating users, setting user permissions, and defining basic workflow. The course will end with an A-Z lab to validate what you have learned in the first three days.

The hands-on lab exercises in this course use Application Lifecycle Management version 12.5.

#### Audience/Job Roles

This course is intended for:

- ALM site administrators
- Project administrators
- Other ALM users who are responsible for managing projects, users, and customizations.

### Course Objectives

Upon successful completion of this course, you should be able to: Plan for ALM implementation

- Plan for ALM implementation
- Create, manage, and upgrade domains, projects, and templates
- Create and manage ALM users
- Perform external authentication
- Configure servers and parameters
- Plan project groups and permissions
- Determine entity customizations
- Create and manage lookup lists
- Create business views
- Configure Sprinter
- Build workflow customizations

#### Prerequisites/Recommended Skills

To be successful in this course, you should have the following prerequisites or knowledge:

- Have working knowledge of Windows, websites, and browsers
- Understand the basics of Unified Functional Testing (UFT), programming languages, scripting languages, and macros

#### Learning Path

Application Lifecycle Management 12.x **Essentials** 

Application Lifecycle Management 12.x Administrator

#### **Certification**

- HPE AIS HP0-M101 HPE Application Lifecycle Management 12.x Software
- HPE ASE HP0-M215P Advanced HPE Application Lifecycle Management 12.x.Software

## Course Topics

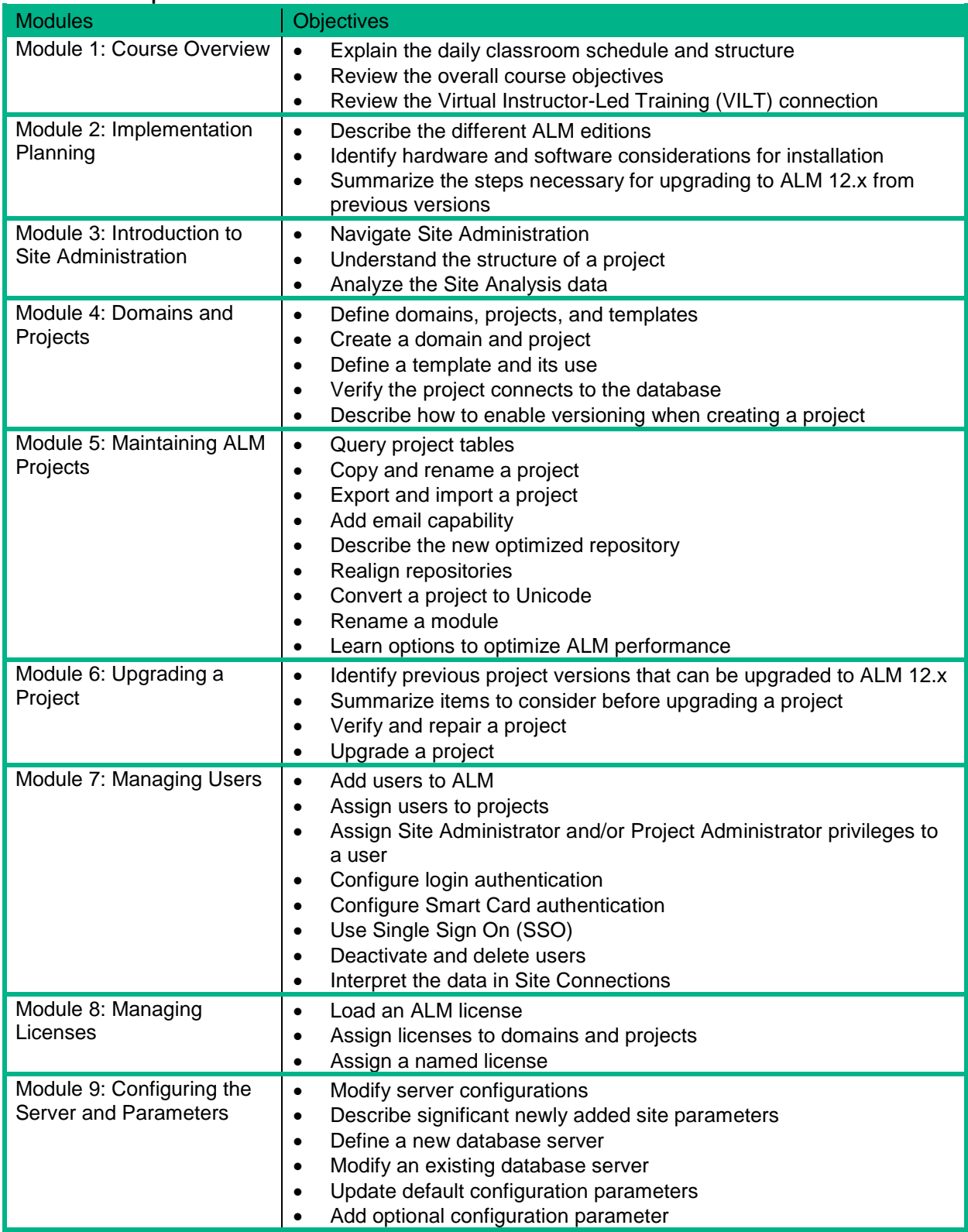

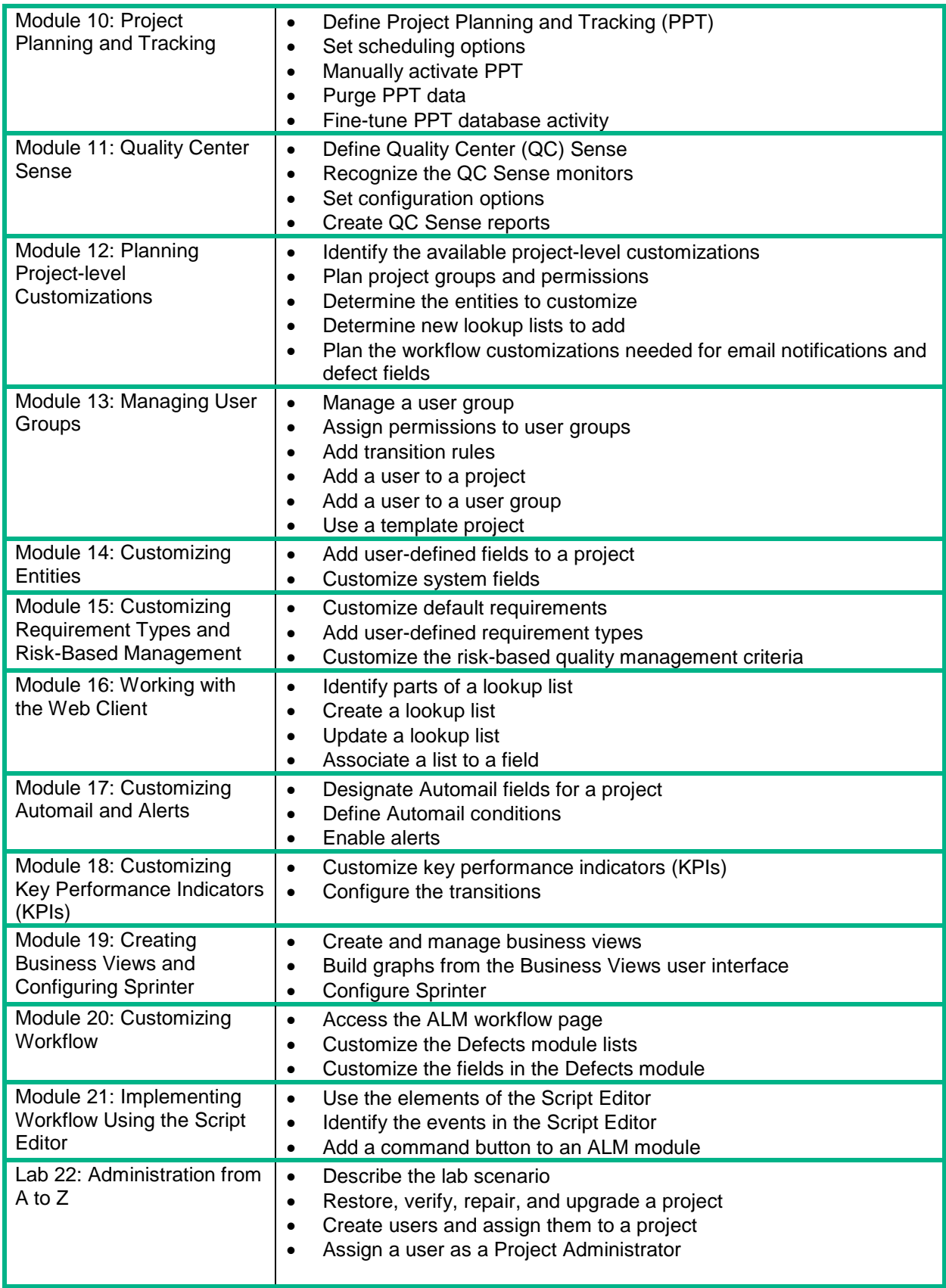

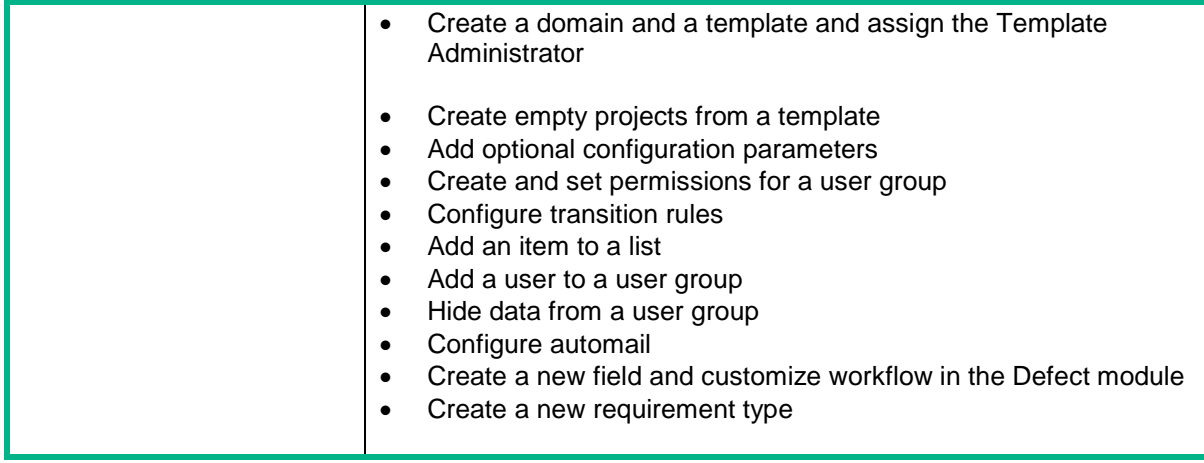